## Pierakstīšanās ZOOM / ZOOM Sign in

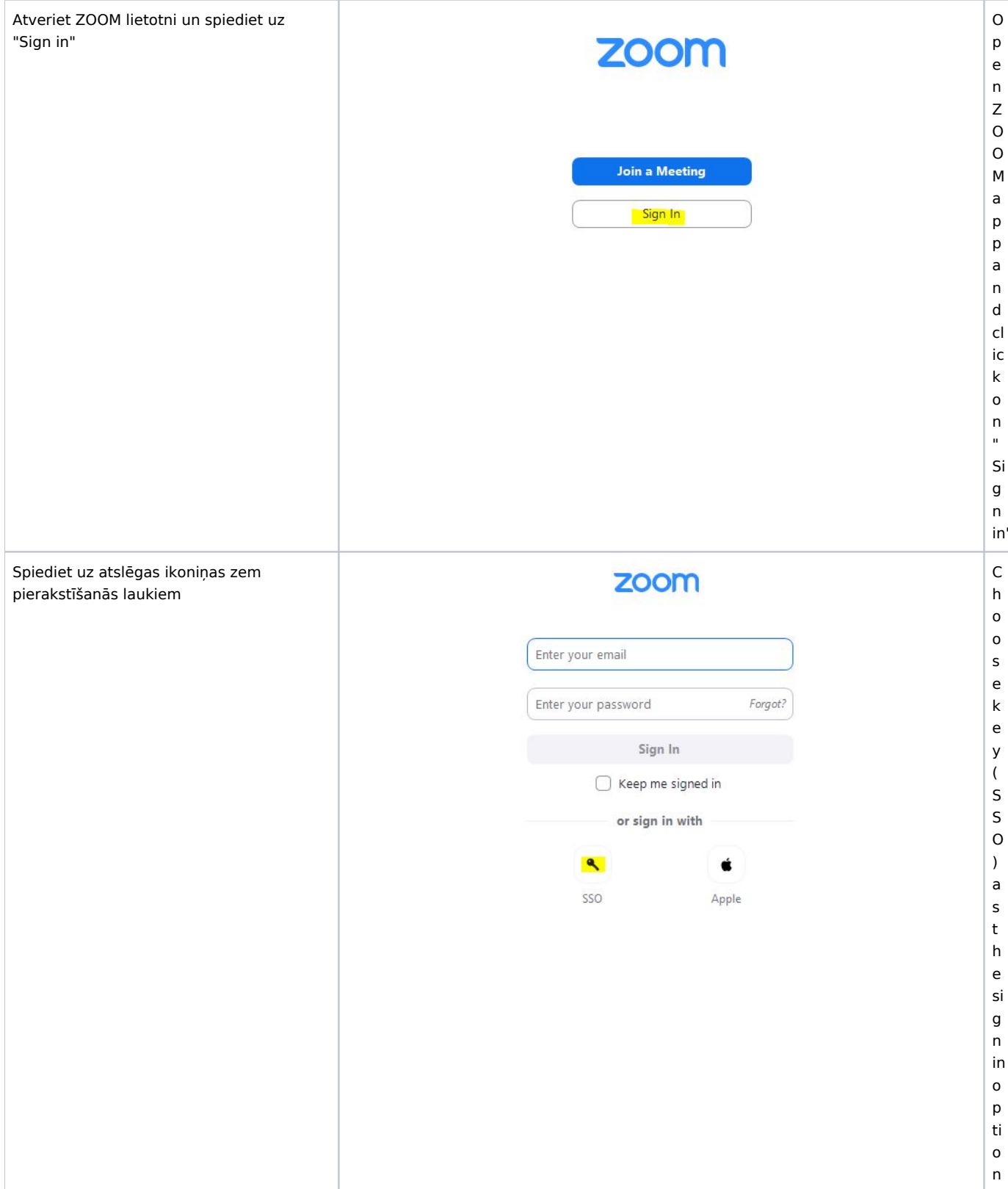

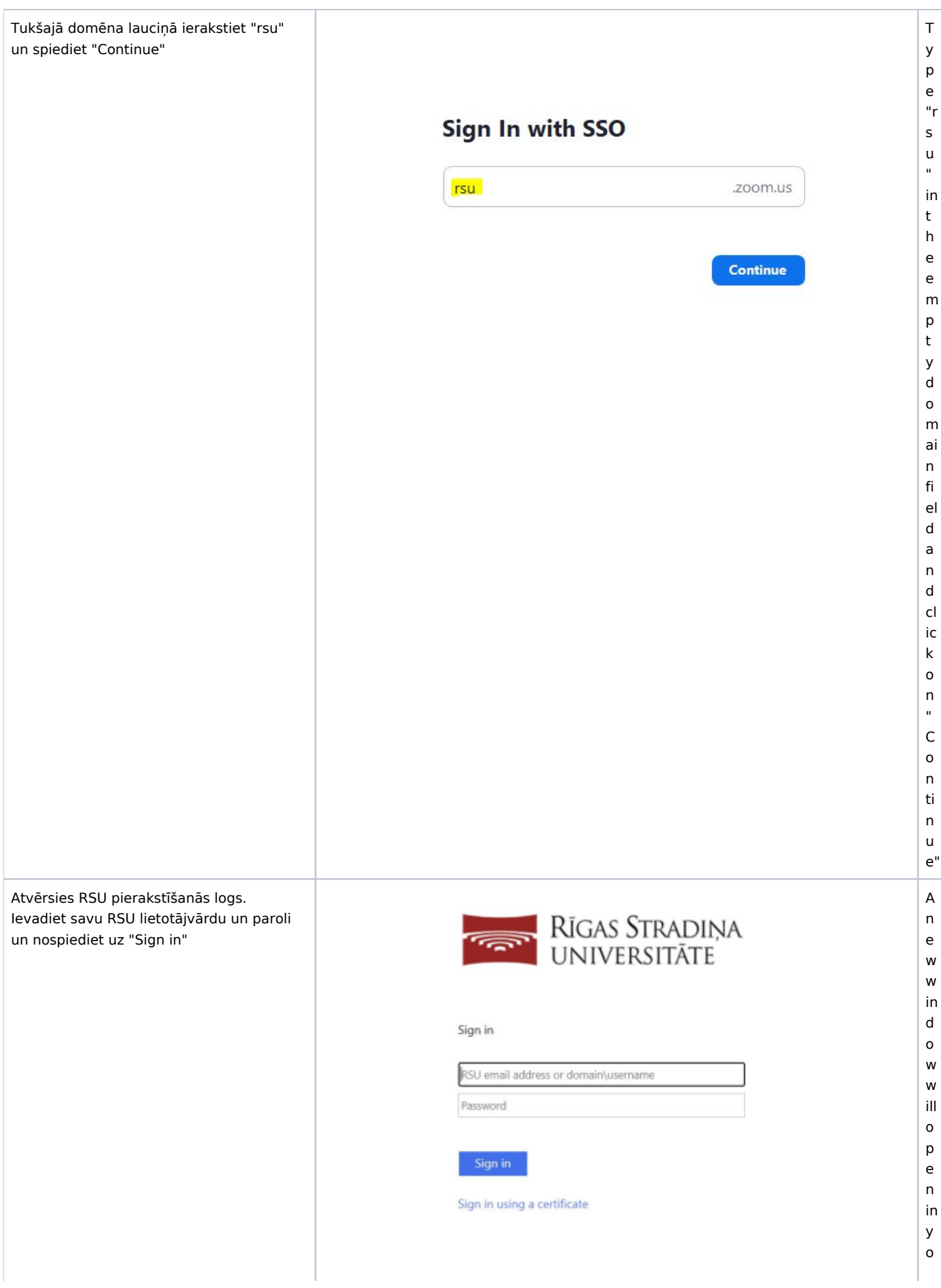

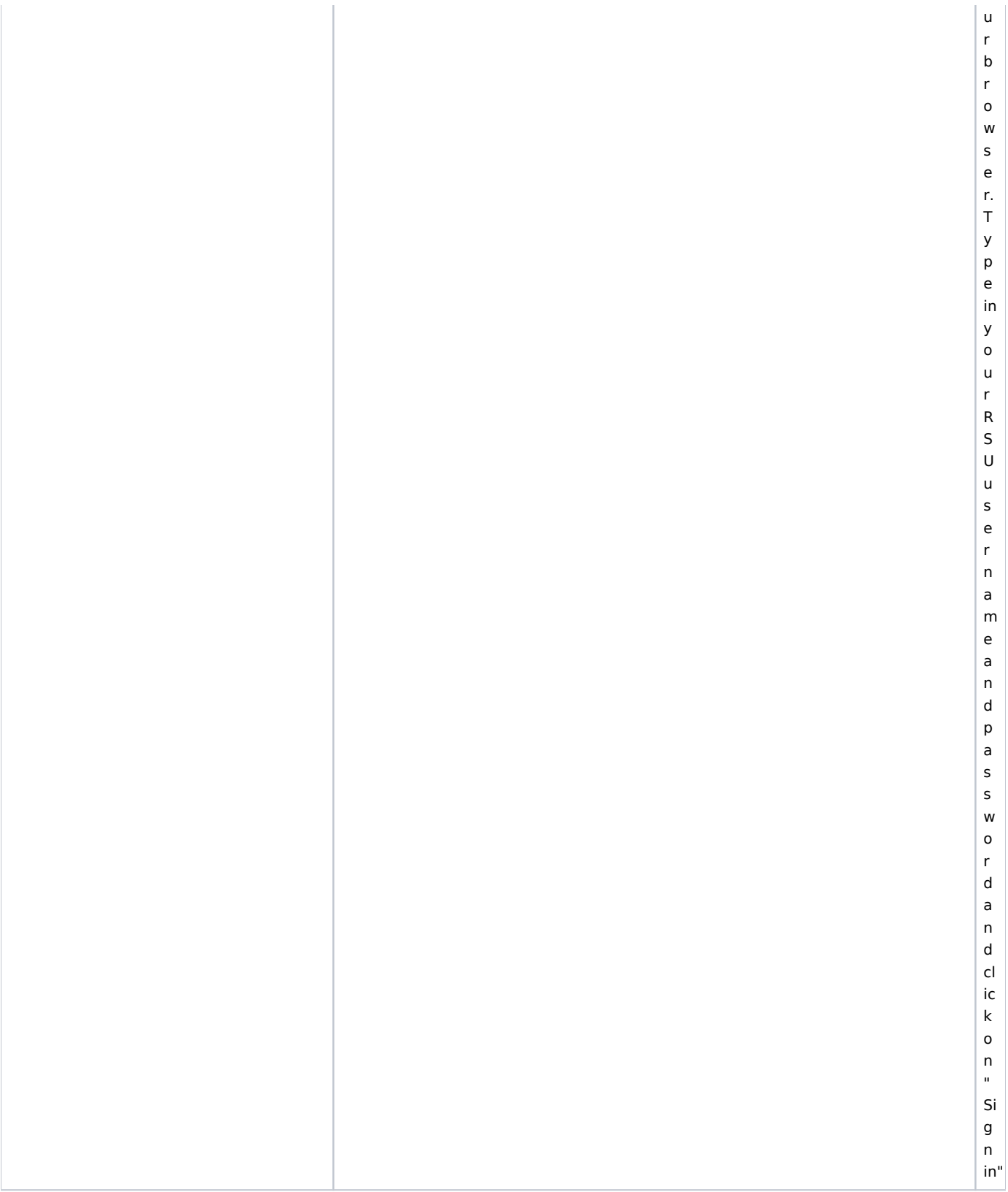

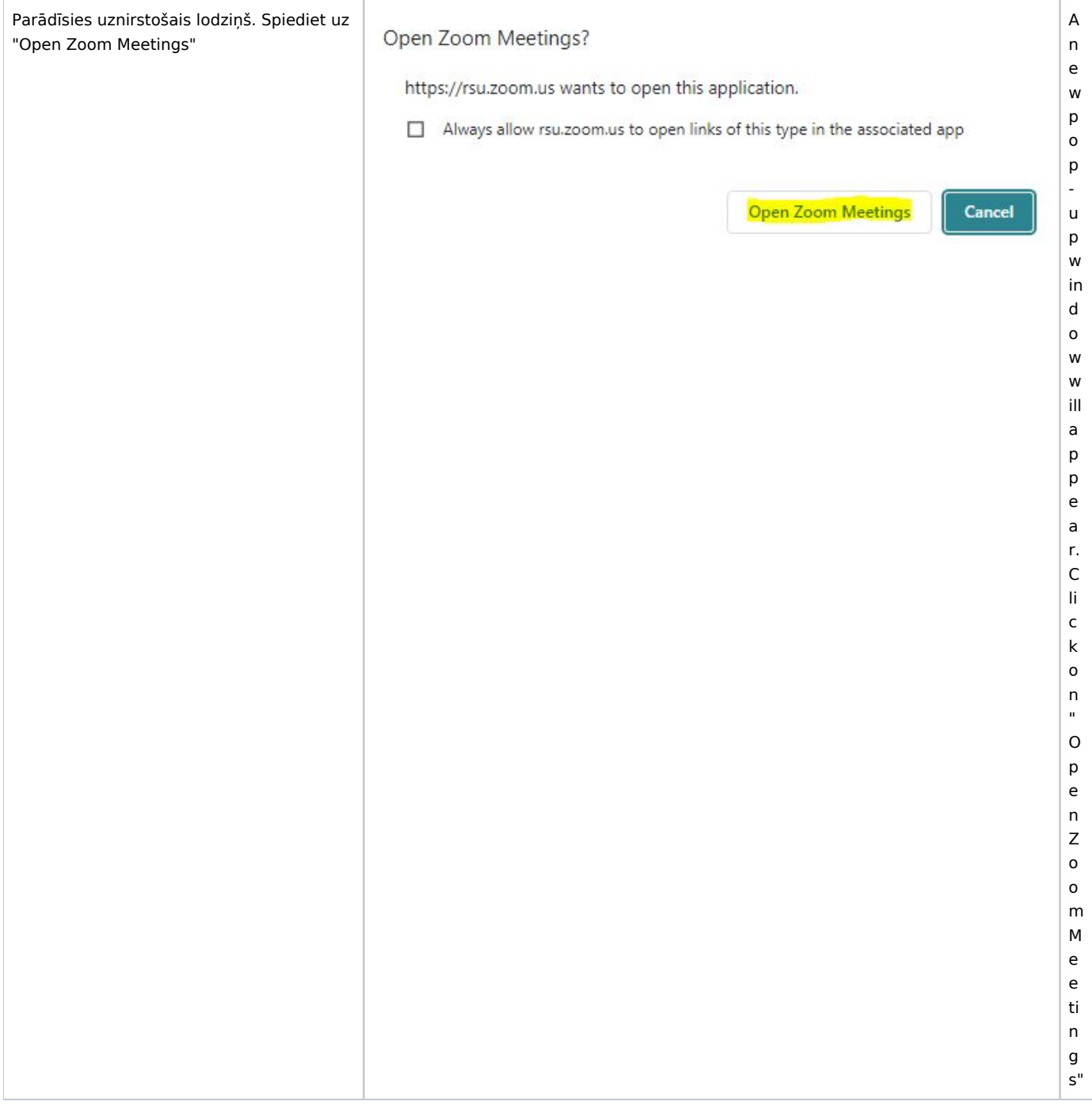